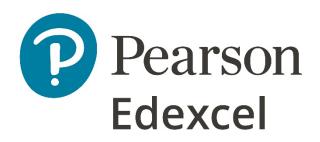

## Mark Scheme (Results)

Summer 2019

Pearson Edexcel International GCSE In Information and Communication Technology (ICT)

(4IT1) Paper 02

## **Edexcel and BTEC Qualifications**

Edexcel and BTEC qualifications are awarded by Pearson, the UK's largest awarding body. We provide a wide range of qualifications including academic, vocational, occupational and specific programmes for employers. For further information visit our qualifications websites at <u>www.edexcel.com</u> or <u>www.btec.co.uk</u>. Alternatively, you can get in touch with us using the details on our contact us page at <u>www.edexcel.com/contactus</u>.

## Pearson: helping people progress, everywhere

Pearson aspires to be the world's leading learning company. Our aim is to help everyone progress in their lives through education. We believe in every kind of learning, for all kinds of people, wherever they are in the world. We've been involved in education for over 150 years, and by working across 70 countries, in 100 languages, we have built an international reputation for our commitment to high standards and raising achievement through innovation in education. Find out more about how we can help you and your students at: <a href="https://www.pearson.com/uk">www.pearson.com/uk</a>

Summer 2019 Publications Code 4IT1\_02\_1906\_MS All the material in this publication is copyright © Pearson Education Ltd 2019

## **General Marking Guidance**

- All candidates must receive the same treatment. Examiners must mark the first candidate in exactly the same way as they mark the last.
- Mark schemes should be applied positively. Candidates must be rewarded for what they have shown they can do rather than penalised for omissions.
- Examiners should mark according to the mark scheme not according to their perception of where the grade boundaries may lie.
- There is no ceiling on achievement. All marks on the mark scheme should be used appropriately.
- All the marks on the mark scheme are designed to be awarded. Examiners should always award full marks if deserved, i.e. if the answer matches the mark scheme. Examiners should also be prepared to award zero marks if the candidate's response is not worthy of credit according to the mark scheme.
- Where some judgement is required, mark schemes will provide the principles by which marks will be awarded and exemplification may be limited.
- When examiners are in doubt regarding the application of the mark scheme to a candidate's response, the team leader must be consulted.
- Crossed out work should be marked UNLESS the candidate has replaced it with an alternative response.

| TASK |                                                                                                    |                                                                                                    | Marks |  |  |
|------|----------------------------------------------------------------------------------------------------|----------------------------------------------------------------------------------------------------|-------|--|--|
| A1a  | Logo includes:<br>1. image of scuba div<br>2. company name or                                                                                                    | ver with background removed (1)<br>CS Scuba (1)                                                                                                    | 2     |  |  |
|      | Breathing tube must not<br>Ignore case                                                                                                    | be the same colour as the background                                                                                                    |       |  |  |
| A1b  | Explain one reason why a l<br>logo.                                                                                                    | bitmap image would not be appropriate to be used for a                                                                                                    | 2     |  |  |
|      | become pixelated (1)                                                                                                    | table if the logo is made larger (1) as they would                                                                                                    |       |  |  |
|      | <b>OR</b><br>Can increase file size (1) which would increase download time / processing / take up more storage space (1)                                                                                                    |                                                                                                    |       |  |  |
|      | <b>OR</b><br>When logo is made smaller (1) could lose detail (1)                                                                                                    |                                                                                                    |       |  |  |
|      |                                                                                                    | Total for Task A1                                                                                                    | 4     |  |  |
| A2a  | <ul> <li>Data entry form:</li> <li>1. Match the house style (1) – bold and italics on headings and logo top left</li> <li>2. Suitable title – related to destination (1)</li> <li>3. All field labels centre aligned (1)</li> </ul> |                                                                                                    | 3     |  |  |
| A2b  | Data entry via form:                                                                                                    |                                                                                                    |       |  |  |
|      | Holiday ID                                                                                                    | SA1                                                                                                    |       |  |  |
|      | Country                                                                                                    | South Africa                                                                                                    |       |  |  |
|      |                                                                                                    |                                                                                                    |       |  |  |
|      | Region                                                                                                    | Mabibi                                                                                                    |       |  |  |
|      | Region<br>Dive boat company                                                                                                    |                                                                                                    |       |  |  |
|      |                                                                                                    | Mabibi                                                                                                    |       |  |  |
|      | Dive boat company                                                                                                    | Mabibi<br>Explorer                                                                                                    |       |  |  |
|      | Dive boat company<br>Number of days                                                                                                    | MabibiExplorer7Liveaboardect entries                                                                                                    | 2     |  |  |
|      | Dive boat company<br>Number of days<br>Liveaboard or day boat<br>Award 2 marks for 6 corre                                                                                                    | Mabibi         Explorer         7         Liveaboard         ect entries         5 correct entries                                                                                | 2     |  |  |
|      | Dive boat company<br>Number of days<br>Liveaboard or day boat<br>Award 2 marks for 6 corr<br>Award 1 mark for 3, 4 or<br>Award no marks for 0, 1 o                                                                                  | Mabibi         Explorer         7         Liveaboard         ect entries         5 correct entries                                                                                | 2     |  |  |
| A2c  | Dive boat company<br>Number of days<br>Liveaboard or day boat<br>Award 2 marks for 6 corr<br>Award 1 mark for 3, 4 or<br>Award no marks for 0, 1 o                                                                                  | Mabibi         Explorer         7         Liveaboard         ect entries         5 correct entries         or 2 correct entries         hows incorrect data, award from the table | 2     |  |  |

| A2d    | Query des                                                                                | ign:                                                                                                    |                                                                                                    |                                                       |                                                                              |                                           |   |
|--------|------------------------------------------------------------------------------------------|----------------------------------------------------------------------------------------------------|----------------------------------------------------------------------------------------------------|-------------------------------------------------------|------------------------------------------------------------------------------|-------------------------------------------|---|
|        | Holiday ID<br>Destinations                                                               | Region<br>Destinations                                                                                                    | Country<br>Destinations                                                                                                    | Dive boat company<br>Destinations                     | Number of days<br>Destinations                                               | Liveaboard or day bo;<br>Destinations     |   |
|        | Descending                                                                               |                                                                                                    |                                                                                                    | Like "*Blue Water*"                                   | =7                                                                           | "liveaboard"                              |   |
|        | <ul><li>Awa</li><li>Awa</li></ul>                                                        | rd 2 marks<br>rd 1 mark fo<br>rd no mark:                                                                                                    | own in desig<br>for all 3 corre<br>or 2 correct o<br>s for 0 or 1 co                                                            | ect criteria                                          |                                                                              |                                           | 2 |
|        |                                                                                          | ay ID 👻                                                                                                    | Region                                                                                                    | - Country                                             | / -                                                                          |                                           |   |
|        | MD3                                                                                      |                                                                                                    | i Atoll                                                                                                    | Maldives                                              |                                                                              |                                           |   |
|        | EG2                                                                                      |                                                                                                    | ırghada                                                                                                    | Egypt                                                 |                                                                              |                                           |   |
|        | orde<br>4. field                                                                         | er (1)<br>ls displayed                                                                                                    | in the correc                                                                                                    | Holiday ID, Reg<br>ct order - Holid<br>scending order | lay ID, Regio                                                                | untry – in any<br>on and Country (1)      | 3 |
| A2e    | Results of                                                                               | query:                                                                                                    |                                                                                                    |                                                       | <u>`</u>                                                                     |                                           |   |
|        | Client ID                                                                                | <ul> <li>Conta</li> </ul>                                                                                                    | act email                                                                                                    | <ul> <li>Client name</li> </ul>                       | e 🔹                                                                          |                                           | 8 |
|        | SH107                                                                                    | shintyn@1                                                                                                    | fortran.net                                                                                                    | Natalie Shint                                         | y .                                                                          |                                           |   |
|        | PAS09                                                                                    | pascalw@                                                                                                    | -                                                                                                    | Wendy Pasca                                           | l i                                                                          |                                           |   |
|        | JON25                                                                                    | jonesb@v                                                                                                    | -                                                                                                    | Brien Jones                                           |                                                                              |                                           |   |
|        | BRA25                                                                                    | bradleyl@                                                                                                    | chat.com                                                                                                    | Laura Bradley                                         | ,                                                                            |                                           |   |
|        | Mec<br>2. inclu<br>3. disp<br>4. shov<br>(1)<br>5. not<br>6. be in<br>7. inclu<br>8. use | e a suitable<br>lical Form ne<br>ude the logo<br>lay <b>only</b> the<br>w <b>only</b> CLIEI<br>have any tru<br>have any tru<br>n the correc<br>ude field hea<br>correct spel | ot completed<br>- positioned<br>correct 4 re<br>NT ID, CONT,<br>uncation (1)<br>t order (desc<br>adings forma<br>ling and initi | l top left of the<br>cords (1)                        | e report (1)<br>d CLIENT NA<br>of CLIENT IE<br>nd italics (1)<br>n of report | ME - in that order<br>)) (1)<br>title (1) |   |
| A2fi   |                                                                                          |                                                                                                    | he term prim                                                                                                    |                                                       |                                                                              |                                           |   |
|        |                                                                                          | -                                                                                                    |                                                                                                    | tifies each rec                                       | ord in a tab                                                                 | le                                        | 1 |
| A2fii  | A primary k                                                                              | key in anoth                                                                                                    |                                                                                                    | gn key                                                |                                                                              |                                           | 1 |
|        |                                                                                          | ept 'seconda                                                                                                    |                                                                                                    |                                                       |                                                                              |                                           |   |
| A2fiii | Identify the                                                                             | relationship                                                                                                    | between the                                                                                                    | DESTINATIONS                                          | table and th                                                                 | e CLIENTS table                           |   |

| A2fiv  | Explain <b>one</b> adv                                                         | vantage of using            | g a relation           | al database ra  | ather than a single table.   |    |
|--------|--------------------------------------------------------------------------------|-----------------------------|------------------------|-----------------|------------------------------|----|
|        | To avoid repeated data / data redundancy (1) which can make a file too large / |                             |                        |                 | can make a file too large /  | 2  |
|        | save on space                                                                  | / avoids mistal             | kes / chang            | ges only need   | to be made once (1)          |    |
|        |                                                                                |                             |                        |                 | Total for Task A2            | 24 |
| A3ai   | Marks in bold,                                                                 | italics can only            | v be awarde            | ed from the ⊢   | ITML                         | 13 |
|        | The <b>HTML cod</b>                                                            |                             |                        |                 |                              | 15 |
|        | •                                                                              |                             |                        | •               | <b>3F) – on any page</b> (1) |    |
|        |                                                                                | -                           | -                      | -               | <b>Blue (#191970)</b> (1)    |    |
|        | •                                                                              | ny name 'Celtic             |                        |                 | <b>h1&gt; </b> (1)           |    |
|        |                                                                                | le - bold <b>, it</b>       |                        |                 |                              |    |
|        |                                                                                | evant images o              |                        | 1 0             |                              |    |
|        |                                                                                | images on at le             |                        | -               |                              |    |
|        | -                                                                              | of similar size             |                        |                 |                              |    |
|        | _                                                                              | -                           | ligned (left           | , right or cent | tre aligned) on at least one |    |
|        | page (1)                                                                       |                             | _                      | _               |                              |    |
|        | -                                                                              | ge link (include            |                        | ect protocol,   | e.g.                         |    |
|        | -                                                                              | vww.csscuba.n               |                        |                 |                              |    |
|        |                                                                                | any section of              |                        | -               |                              |    |
|        |                                                                                | ddress and tele             | -                      |                 | 444675) (1)                  |    |
|        |                                                                                | nk: <u>mailto:sim</u>       |                        |                 |                              |    |
|        |                                                                                |                             | tent with th           | ne design stru  | ucture (1) – refer to QP     |    |
| A3aii  | Webpage inclu                                                                  | -                           | (4)                    |                 |                              |    |
|        |                                                                                | ge title – Course           |                        |                 |                              | 4  |
|        |                                                                                | cludes 5 colum              | . ,                    |                 |                              |    |
|        |                                                                                | cludes 6 rows (             | . ,                    |                 |                              |    |
|        | 4. correct                                                                     | headings and                | values (T)             |                 |                              |    |
|        | Course                                                                         | No of classroom<br>Sessions | No of pool<br>sessions | No of dives     | Depth (m)                    |    |
|        | Open Water (OW)                                                                | 2                           | 2                      | 4               | 18                           |    |
|        | Advanced OW<br>Wreck Diving                                                    | 2<br>1                      | 0<br>0                 | 5<br>4          | 30                           |    |
|        | Deep Diving                                                                    | 1                           | 0                      | 4               | 40                           |    |
|        | Dry Suit                                                                       | 1                           | 1                      | 2               | -                            |    |
|        |                                                                                |                             |                        |                 |                              |    |
|        | Do not penalise for incorrect spelling or case                                 |                             |                        |                 |                              |    |
|        | Only award marks 2 and 3 if it is clearly a table                              |                             |                        |                 |                              |    |
| A3aiii |                                                                                | onal link from I            | Home page              | to Courses p    | page / Courses page to       | 4  |
|        | Home page                                                                      |                             |                        |                 |                              | 1  |
| A3b    | HTML changes                                                                   |                             |                        |                 |                              | 2  |
|        |                                                                                | our for Introdu             | -                      | – black (#000   | 0000) (1)                    | 2  |
|        | 2. page tit                                                                    | le – underline ·            | <u>(1)</u>             |                 |                              |    |
|        | Award mark po                                                                  | oint 2 if only vis          | sible from k           | prowser view    |                              |    |
| A3c    | State and justify                                                              |                             |                        | -               |                              |    |
|        | Candidates nee                                                                 | ed to state an i            | improveme              | nt they woul    | d make (1) with a suitable   | 2  |
|        | justification pro                                                              | oduced (1)                  |                        |                 |                              |    |

| Total mark for Task A3                                                            | 22 |
|-----------------------------------------------------------------------------------|----|
| make it more eye catching'/easier to read                                         |    |
| Do not accept generic improvements such as 'I would change the colours to         |    |
| accessibility/to create a suitable contrast (1)                                   |    |
| I would use ALT text/change the background to white (1) to improve                |    |
| OR                                                                                |    |
| access extra related content (1)                                                  |    |
| For example, I would add links to social networking site (1) so that the user can |    |

| B1ai   | Automatic time centred in footer                                                                                                    | 1 |
|--------|----------------------------------------------------------------------------------------------------|---|
| B1aii  | Merge and centre row 1 (A1:K1)                                                                                                    | 1 |
| B1aiii | Merged cell has dark shading                                                                                                    | 1 |
| B1aiv  | Merged cell - font size - 22, font colour – white<br>Award size mark if the text in the merged cell is larger than the rest of the text                                                                                                    | 1 |
| B1bi   | <ul> <li>Functions</li> <li>VLOOKUP</li> <li>1. Use of correct function =VLOOKUP() or =LOOKUP() for either Cost or Discount (1)</li> <li>2. Use of correct lookup value (B3) for either Cost or Discount (1)</li> <li>3. Use of correct table array (Details!A\$2:C\$7) / lookup vector (Details!A\$2:A\$7) for either Cost or Discount (1)</li> <li>4. Use of both correct column index numbers (2 and 3) OR use of both correct result vectors (Details!B\$2:B\$7 and Details!C\$2:C\$7) (1)</li> <li>Examples:</li> <li>Cost =VLOOKUP(B3,Details!A\$2:C\$7,2,0)</li> <li>Discount =VLOOKUP(B3,Details!A\$2:C\$7,3,0)</li> <li>Cost =LOOKUP(B3,Details!A\$2:A\$7,Details!B\$2:B\$7)</li> <li>Discount =LOOKUP(B3,Details!A\$2:A\$7,Details!C\$2:C\$7)</li> <li>Accept without use of absolute referencing</li> <li>Allow named ranges and allow absence of final argument in VLOOKUP (,0)</li> <li>Allow cell reference A2:C7 as named range 'Courses'</li> </ul> | 4 |
|        | 5. Courses referenced as C:<br>=COUNITIF(B3:B16,"C")                                                                                                    | 1 |
| B1bii  | Cell E3 for Cost of course with discount<br>=C3-(C3*D3)                                                                                                    | 1 |
|        | H3 – OW venue fee<br>=Details!D\$10*F3<br>Accept without use of absolute referencing                                                                                                    | 1 |
|        | <b>I3 – Tank fee</b><br>=Details!C\$12*G3<br>Accept without use of absolute referencing                                                                                                    | 1 |
|        | <b>J3 – Total cost</b><br>=E3+H3+I3                                                                                                    | 1 |

| B1biii | <b>Formula view</b><br>Replicate functions and/or formulae for all other courses for any <b>ONE</b> column                                                                                                    | 1  |
|--------|----------------------------------------------------------------------------------------------------|----|
|        |                                                                                                    | I  |
| B1biv  | IF statement to display Free kit bag for all courses with a <b>Total Cost</b> of more                                                                                                    |    |
|        | than £400                                                                                                    |    |
|        | =IF(J3>400,                                                                                                    | 1  |
|        | "Free kit bag","")                                                                                                    | 1  |
|        | Allow                                                                                                    |    |
|        | =IF(J3<=400,"","Free kit bag")                                                                                                    |    |
|        | Do not accept anything other than ""                                                                                                    |    |
| B1bv   | =MAX(G3:G16)                                                                                                    | 1  |
|        | =MIN(G3:G16)                                                                                                    | 1  |
| B1c    | Data view                                                                                                    |    |
|        | 1. Currency showing £ with 2dp ( <b>only</b> columns C, E, H, I, J) (1)                                                                                                    | 4  |
|        | 2. Headings wrapped to use space efficiently (1)                                                                                                    |    |
|        | 3. All data visible – cell contents, column headings (1)                                                                                                    |    |
|        | 4. Gridlines/borders <b>and</b> footer displayed when printed (1)                                                                                                    |    |
|        | Award marks on the filter printout                                                                                                    |    |
|        | Total marks for Task B1                                                                                                    | 22 |
| B2     | Filtered to show those courses where a free kit bag is offered                                                                                                    |    |
|        | Diving Courses                                                                                                    | 1  |
|        | Diving Courses           Open Water         C         £400.00         10%         £360.00         2         4         36         £20.00         £416.00         Free kit bag                                                                                                    | 1  |
|        | Dive Master         F         £650.00         15%         £552.50         20         40         360         £200.00         £1,112.50         Free kit bag                                                                                                    |    |
|        | Assistant Instructor         C         £400.00         10%         £360.00         2         2         36         £10.00         £406.00         Free kit bag           OW Scuba Instructor         D         £500.00         10%         £450.00         2         4         36         £20.00         £506.00         Free kit bag |    |
|        | Master Scuba Diver Trainer         D         £500.00         10%         £450.00         0         0         60.00         £450.00         Free kit bag           Master Instructor         E         £600.00         15%         £510.00         2         2         36         £10.00         £556.00         Free kit bag         |    |
|        | Total for Task B2                                                                                                    | 1  |

| ВЗа   | Suitable chart to display:<br>1. Cost references A to F with correct values (1)<br>2. Title (e.g. Reference to discount) (1)                                                                                                    | 3  |
|-------|----------------------------------------------------------------------------------------------------|----|
|       | 3. Appropriate X and Y labels (1)                                                                                                    |    |
|       | Award marking point 2 if a pie chart has been included                                                                                                    |    |
|       | Discount Offered           16%           14%           12%           10%           6%           6%           6%           6%           6%           6%           6%           6%           6%           6%           6%           6%           6%           6%           6%           6%           6%           6%           6%           6%           6%           6%           6%           6%           6%           6%           6%           6%           6%           6%           6%           6%           6%           6%           6%           6%           6%           6%           6%           6%           6%           6%           6%           6%           6%           6%           6% <th></th> |    |
| B3b   | Display course title, total cost and notes (A, J, K only)<br>Award this mark form the filter view if this printout is not included<br>Diving Courses<br>Course title Total cost Notes<br>Open Water £416.00 Free kit bag<br>Advanced Open Water £346.00<br>Peak Performance Buoyancy £228.00<br>Dry suit £228.00<br>Deep Diving £336.00<br>Wreck £341.00<br>First Aid £218.00<br>Rescue £359.00<br>Dive Master £1,112.50 Free kit bag<br>Assisten Instructor £506.00 Free kit bag<br>Master Scuba Diver Trainer £450.00 Free kit bag<br>Staff Instructor £556.00 Free kit bag                                                                                                    | 1` |
| B3ci  | <ul> <li>Explain one advantage of using named ranges in a spreadsheet.</li> <li>An explanation such as:</li> <li>The range details are stored / more human readable (1) so you do not need to remember the range address (1)</li> <li>OR</li> <li>Absolute referencing is not necessary when replicating (1) because named ranges remain constant (1)</li> </ul>                                                                                                    | 2  |
| B3cii | <ul> <li>Explain one advantage of using lookup tables in a spreadsheet.</li> <li>An explanation such as:</li> <li>Tables of values don't need to be repeated on the spreadsheet (1) so makes the content more manageable / efficient (1)</li> <li>OR</li> <li>Values only need editing at a single point (1) which reduces errors / keeps data consistent</li> </ul>                                                                                                    | 2  |
|       | Total for Task B3                                                                                                    | 8  |

| B4a    | Include a series of 4 slides:                                                                                            |    |
|--------|----------------------------------------------------------------------------------------------------|----|
| D4a    | 1. Follow house style (logo top left, bold and italic headings) on all slides (1)                                        | 10 |
|        | <ol> <li>Background – any pale colour other than white – on all slides (1)</li> </ol>                                    | 10 |
|        | 3. Any one slide includes suitable text (1)                                                                              |    |
|        | 4. Any one slide includes at least one suitable image (1)                                                                |    |
|        | 5. Slide 1 includes a timed (30 seconds) <b>and</b> automatic transition between                                         |    |
|        | any slides (1)                                                                                                    |    |
|        | 6. Slide 2 includes staff roles and names (1)                                                                            |    |
|        | 7. Slide 2 includes an animation on any staff name (1)                                                                   |    |
|        | Mark points 8, 9 and 10:                                                                                                 |    |
|        | Award one mark for each feature up to a maximum of 3 marks for fitness for                                               |    |
|        | purpose, e.g:                                                                                                    |    |
|        | <ul> <li>images not distorted/truncated and do not obscure text</li> </ul>                                               |    |
|        | bullets rather than paragraphs                                                                                           |    |
|        | appropriate font size                                                                                                    |    |
|        | hierarchy of information (slide headings, subheadings)                                                                   |    |
|        | use of contrast                                                                                                    |    |
|        | <ul> <li>appropriate layout (placement of images and text)</li> </ul>                                                    |    |
| B4b    | 4 slides on one A4 sheet (handouts copy)                                                                                 | 1  |
| B4ci   | Hyperlink:                                                                                                    |    |
|        | 1. included on final slide that links to anywhere (1)                                                                    | 3  |
|        | 2. uses appropriate text (e.g Spreadsheet/Task B1) / image (1)                                                           |    |
|        | 3. links to TASK B1 spreadsheet (1)                                                                                      |    |
| B4cii  | Action button on the final slide (1)                                                                                     | 2  |
|        | to Slide 1 (1)                                                                                                    |    |
| B4ciii | Explain one benefit to Simon of using a master slide for his presentation.                                               |    |
|        | A consistent look to all slides (1) so the company portrays a professional look                                          | 2  |
|        | (1)                                                                                                    |    |
|        | OR                                                                                                    |    |
|        | Quicker to make changes to slides (1) as only the master slide needs to be                                               |    |
|        | changed / not all slides need to be changed (1)                                                                          |    |
|        | OR<br>Quicker to add new clide (1) as all basis formatting has been performed (1)                                        |    |
|        | Quicker to add new slide (1) as all basic formatting has been performed (1)                                              |    |
| B4civ  | State one reason why it is important to change the default filenames when saving                                         | 1  |
|        | files.                                                                                                    | 1  |
|        | <ul> <li>Any one from:</li> <li>to make filenames relevant to the content</li> </ul>                                     |    |
|        | <ul> <li>to make filenames relevant to the content</li> <li>default / blank files are not filled with content</li> </ul> |    |
|        |                                                                                                    |    |
|        | <ul><li>supports version control</li><li>helps user find files</li></ul>                                                 |    |
|        |                                                                                                    |    |
|        | Total marks for Task B4                                                                                                  | 19 |

Pearson Education Limited. Registered company number 872828 with its registered office at 80 Strand, London, WC2R 0RL, United Kingdom